# タブレット活用のすすめ

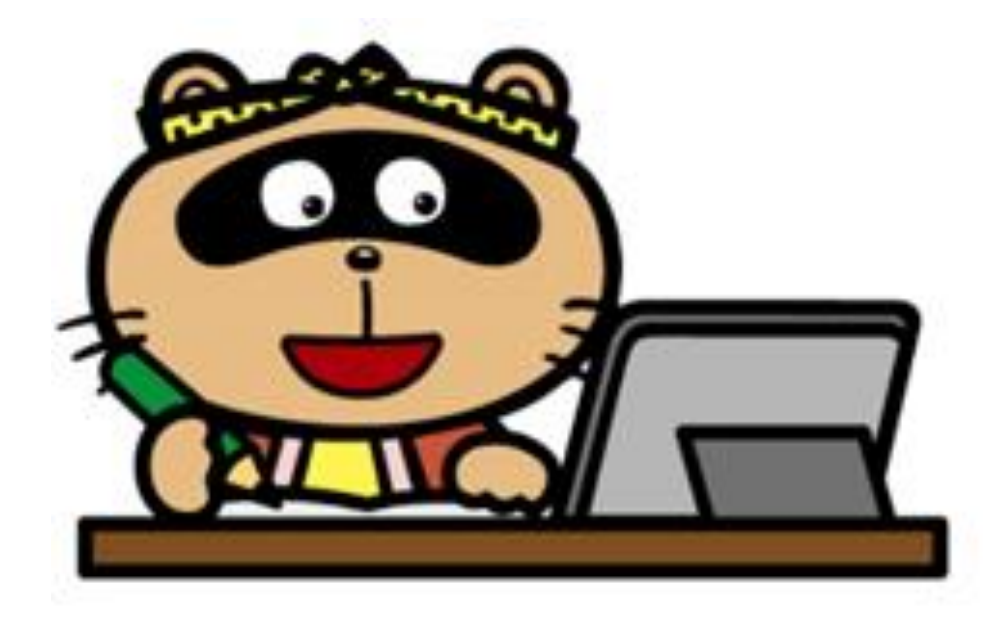

# 東広島市立東西条小学校

名前( )

~はじめに~

今 いま ,コンピューター こ ん ぴ ゅ ー た ー などの機械 きかい がものすごい速さ はやさ で進歩 しんぽ をしています。わたしたちの生活 せいかつ の中 なか で スマートフォン す ま ー と ふ ぉ ん やタブレット た ぶ れ っ と などで情 報 じょうほう を得 え たり, 発信したりすることも簡単 はっしん かんたん になっています。これから は,学校 がっこう での学 習 がくしゅう や大人 おとな になってからの学 習 がくしゅう ,家 いえ で の生活 せいかつ ,その他の娯楽 ごらく ,さらには,自然 しぜん 災害 さいがい などの 非常時 ひ じ ょ う じ においても,これらの機械 きかい やサービス さ ー び す を上手く うまく 選 えら んだり,使 つか ったりしていくことが必要 ひつよう になってくる と言 い われています。そんな中 なか で,みなさんが自分 じぶん から 進 すす んで課題 かだい を見 み つけたり,調べ しらべ 学 習 がくしゅう をしたりしなが ら,友達 ともだち と 協 力 きょうりょく し合 あ ってよりよい答え こたえ を見 み つけたり することができるよう,学校 がっこう でもタブレットを使 つか った 学 習 が積極的 がくしゅう せっきょくてき せっきょくてき に 行 おこな われます。しかし,よいことばか りではありません。便利 べんり なものの裏 うら にある危険 きけん につい てもよく知 し り,危 あぶ ないことに巻 ま き込 こ まれたり人 ひと を傷付 きずつ けたりすることのないよう気 き を付 つ けましょう。

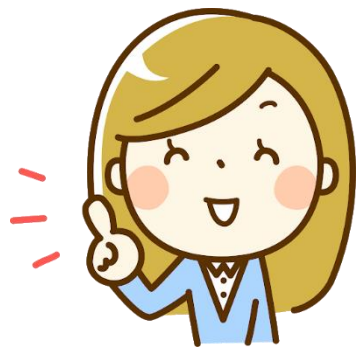

 $~\sim$ もくじ~

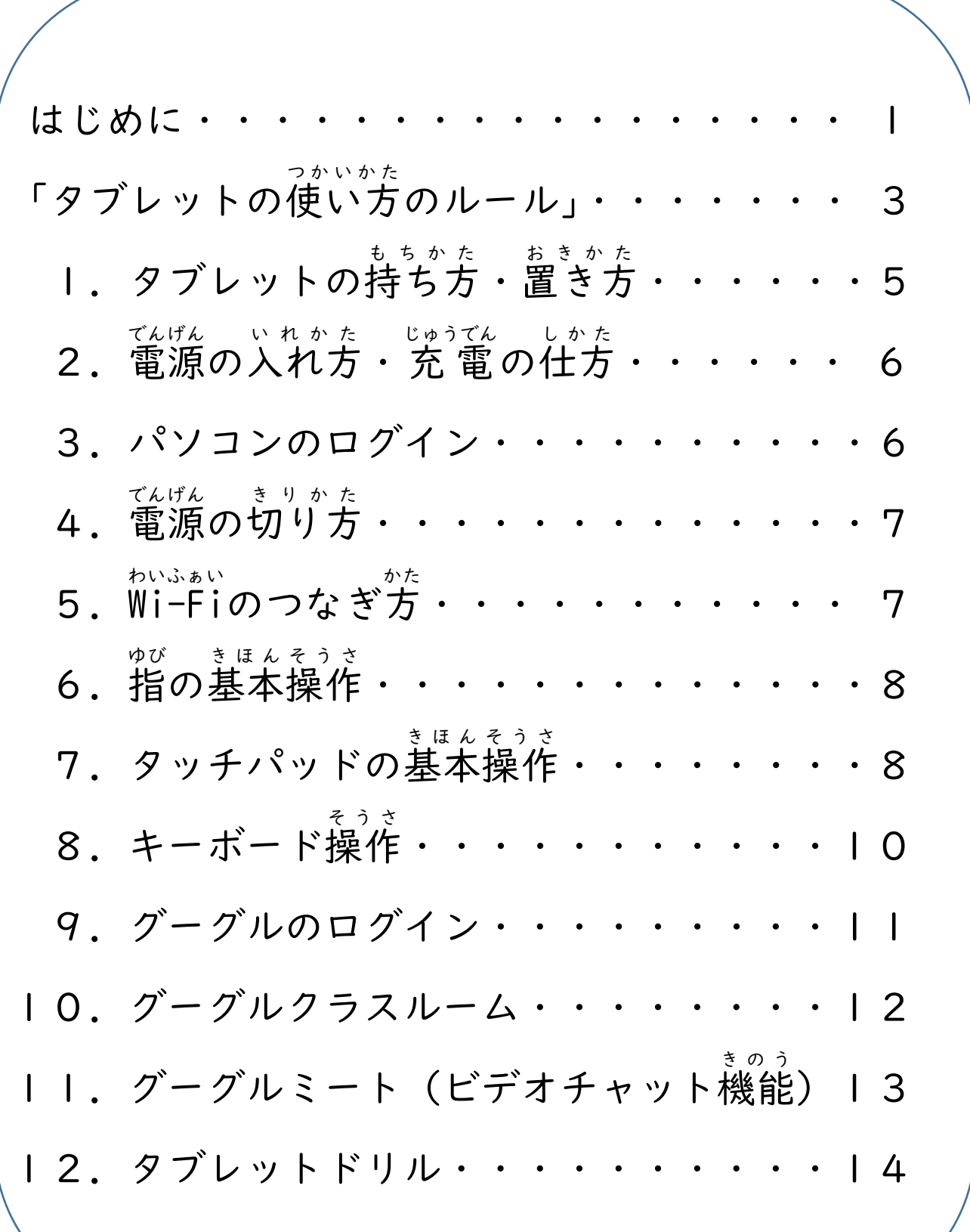

# 「タブレットの使い方のルール」

東広島市立東西条小学校

\*´ミ じゅう<br>学 習 することがよく分かったり、さらにいろいろなこと学 習 したりするために、タブレット をご手に使うことが大切です。タブレットは、みなさんの学 習 に役立てるための道具です。後 利 り な道 どう 具 ぐ ですが、心 しん 配 ぱい されることもたくさんあります。そのため、「タブレットの使 つか い方 かた のルー ル」を決めました。このルールを守ってタブレットを使いましょう。

# 【旨的】

学 がっ 校 こう で貸 か し出 だ すタブレットは、学 がく 習 しゅう のために使 つか います。 がしゅうぃが、<br>学 習 以外のことに使ってはいけません。<br>- ・・、

- 【持ち帰ることができるもの】
- ・\*´´ いぅ \* う。<br>・学 習 用タブレット・ 充 電用ケーブル、アダプタ ※持ち帰り後は、次に登校する日に学校に持ってきましょう。

### 【注意事項】

- Ⅰ 先生から伝えられたアプリだけを使いましょう。
- 2 家のWi-Fiにつなぐときは、お家の人と一緒に行いましょう。

(もし、知らないサイトやあやしいサイトに入ってしまったときは、すぐにお家の人に 。<br>知らせましょう。)

3 学習に関係のないサイトをみたり、SNSを使ったりしてはいけません。

# 4 なくしたり、こわしたりしないように気を付けましょう。

- (1) 汚 よご れた手 て で、さわってはいけません。
- (2)使うときは、周りに食べ物や飲み物などを置いてはいけません。
- (3)持ったまま、走ったり、地面に置いたりしてはいけません。
- (4) カバンの下に置いたり、カバンの底に入れたりしてはいけません。
- (5) 登 とう 下 げ 校 こう 中 ちゅう は、タブレットをカバンから出 だ してはいけません。
- (6) 日 光 の下 やストーブの近 くには置 いてはいけません。 にっこう もと ちか お
- (7)画面は、指で触れるか決められたペンを使いましょう。みなさんが学 習 で使う ぇ<sub>びっ</sub><br>鉛筆やペンで画面に触れてはいけません。
- (8) 画面に、磁石 を近づけてはいけません。
- (9) <sup>じゅうてん</sup><br>(9) 充電するときは、ケーブルのつなぎ自の部分をつまんでタブレットにつなぎ ましょう。外す時も同じです。

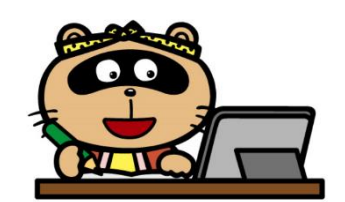

- (IO)家では、お家の人から見えるところに置きましょう。
- (||)家で正しく動かなくなったりこわれたりした場合は、お家の人にその様子を連絡 <u>ょ。</u><br>・帳 に書いてもらい、学校が始まる日に届けましょう。
- ⑴ 学校に置いておく場合は、各 教 室の 充 電保管庫を使いましょう。 。<br>※ 正しく動かなくなったりこわれたりしたとき、理由によっては、 修 理するお金を はらってもらう場 合 があります。 ば あい

#### $5 -$ 。。。。<br>健康のために、使い方に気を付けましょう。

- (1)芷しい姿勢で、画面に近づきすぎないようにしましょう。
- (2) 30分に一度は遠くの景色を見るなど、ときどき自を休めましょう。
- (3)使用する時間は、家の人とよく話し舎い、簑、馬鈴(ポ)。
- (4) 寝る前30分は、盆わないようにしましょう。

## 6 人の気持ちを考えた使い方をしましょう。

- (1)<sup>ねて</sup>、、。<br>(1)相手を傷つけたり、いやな思いをさせたりしてはいけません。
- (2)カメラで誰かを撮るときは、勝手に撮ってはいけません。 。。。<br>必ず、撮る相手の許可をもらいましょう。

#### 7 個 こ 人 じん 情 じょう 報 ほう は、人 ひと に教 おし えてはいけません。

- (1) タブレットをほかの人 ひと に貸 か したり、使 つか わせたりしてはいけません。
- (2)自分やほかの人の個人 情 報(名前や 住 所、電話番号など)は、インターネット 上 に絶対にのせてはいけません。
- (3)アカウント 情 報(IDやパスワード)をほかの人に教えてはいけません。 (それぞれの家で、大事に保管してください。)

### 8 データの保存や設定の変更

- (1)タブレットで作ったデータやインターネットから取り込んだデータ(写真や動画 など)は、学習で先生が許可したものしか保存してはいけません。
- (2) デスクトップのアイコンの並び方や位置、背景の画像、色などの設定を変えては いけません。
- (3) USBメモリなど、別の装置や機器をつないではいけません。

#### 9 使用の制限 し よう せいげん

「タブレットの使い方のルール」をやぶった場合や、学校の事 情 などによりやむを得ないと きは、タブレットの貸出をやめることがあります。

### <参考>タブレットにインストールしてある主なソフトウエア(オフラインで使用できます)

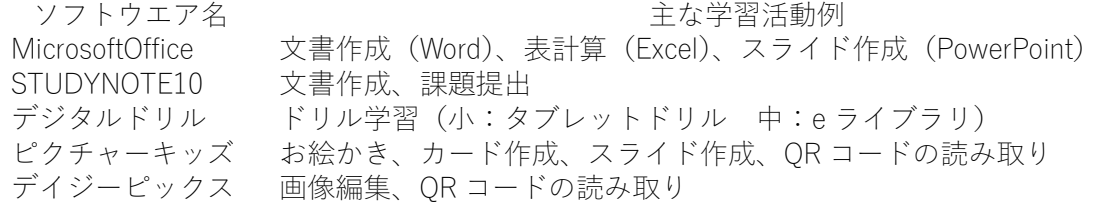

# Ⅰ.タブレットの持ち方, 置き方

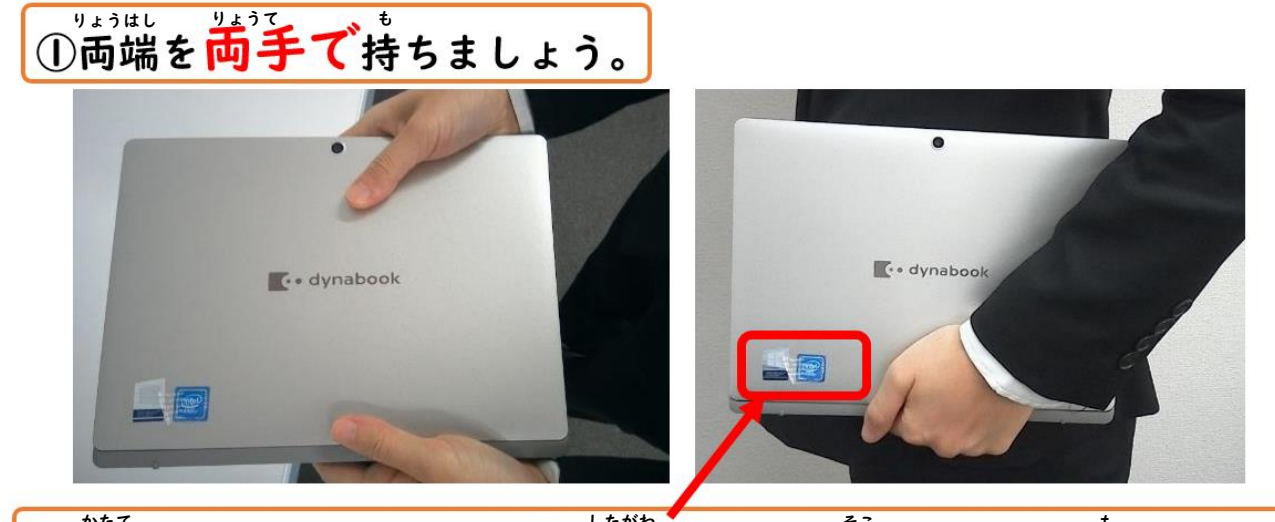

②片手のときは、シールを下側にして、底をしっかり持ちましょう。

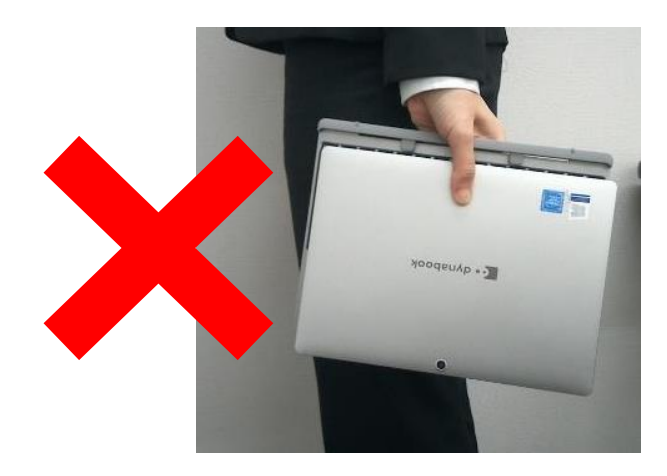

まちが かた お あります。

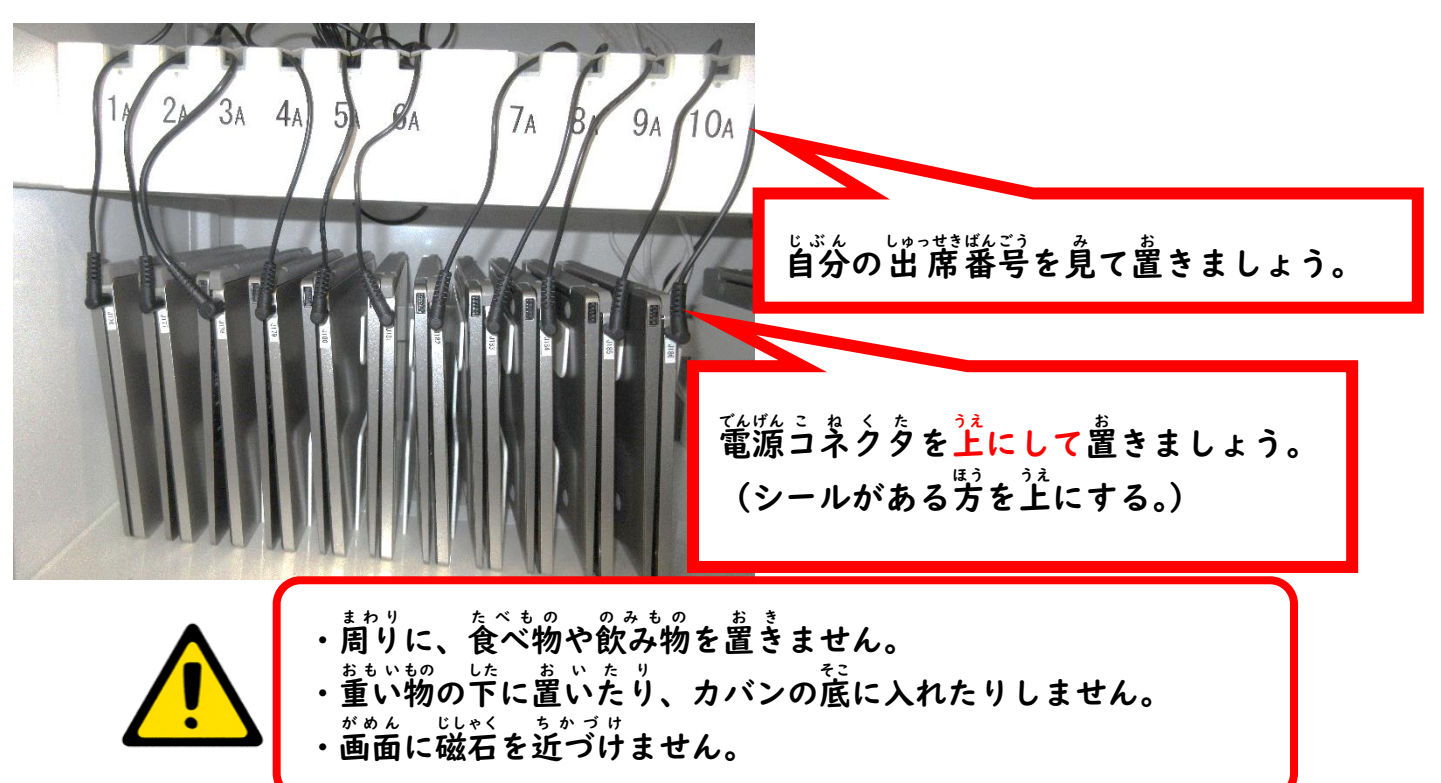

2.電源の入れ方・充 電の仕方

①タブレットを開き,若がわ横の一番上にあるボタンを押します。

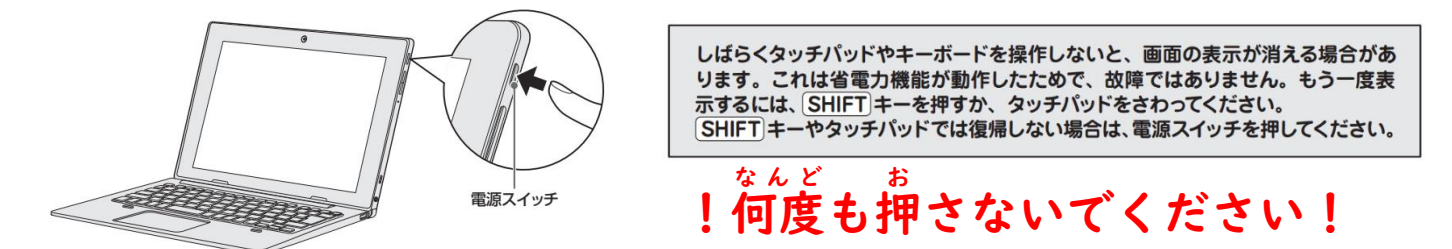

②充 電が必要なときは,下の図のように,電源につなぎます。タブレットの 左 がわ しゅうてんよう あな<br>**に 充 電 用 の穴があります。** 

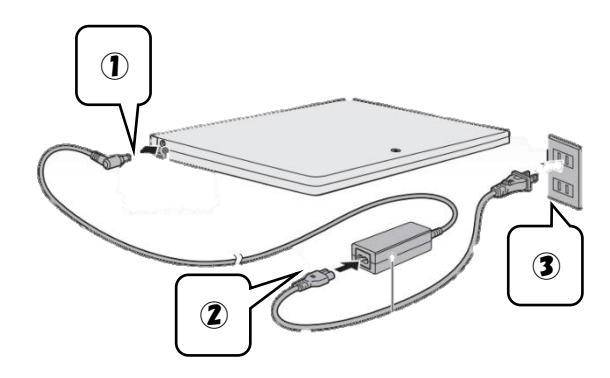

3.パソコンに「ログイン」するとき

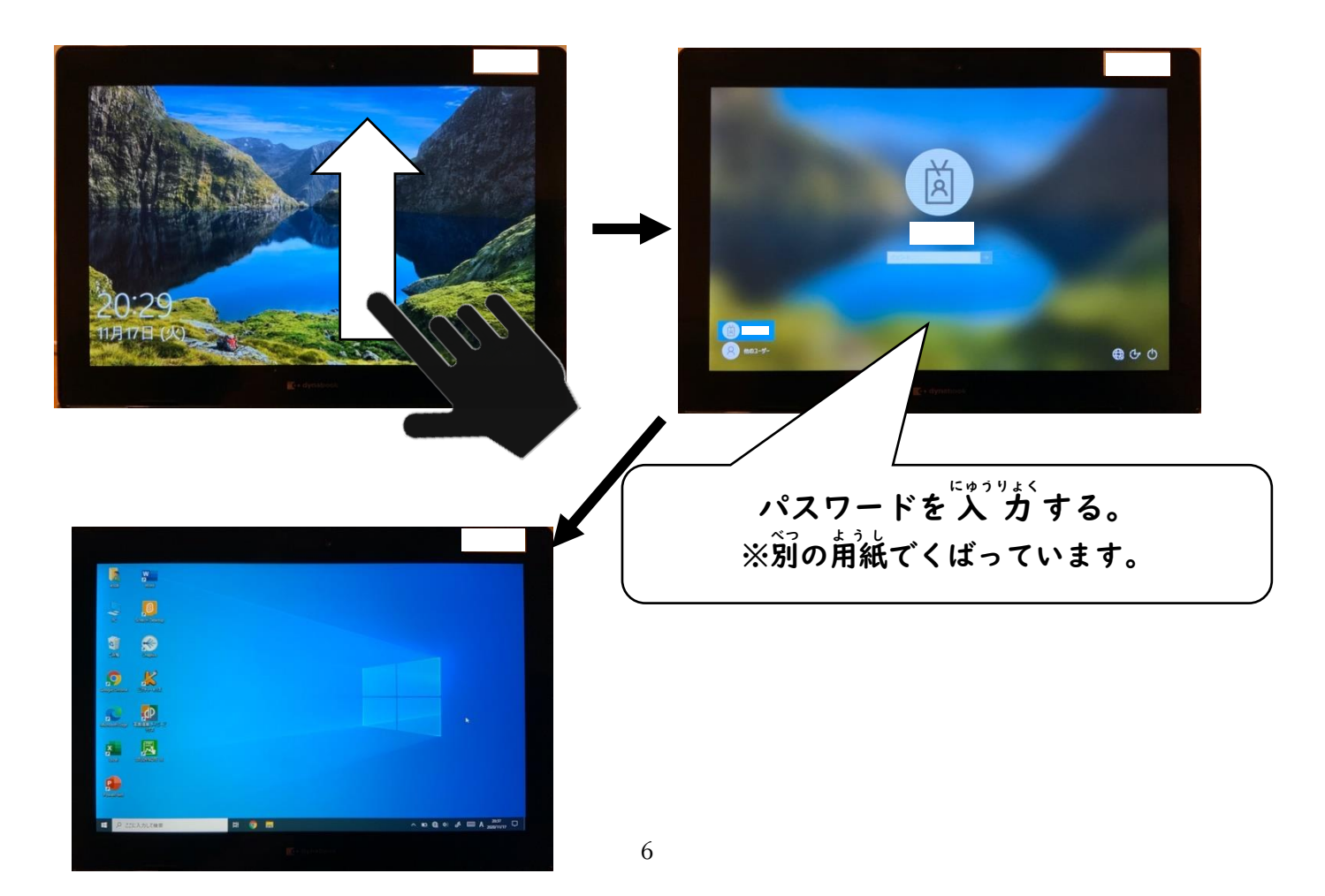

4. 電源の切り方

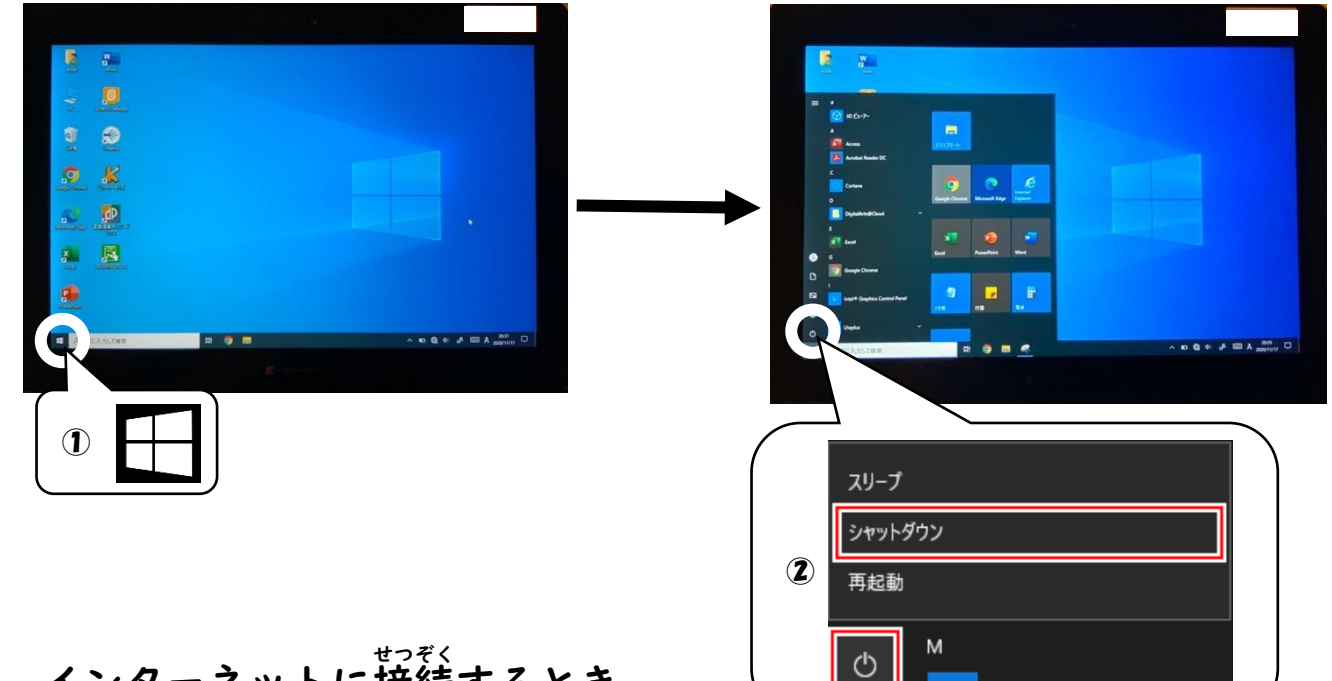

 $\overline{\phantom{a}}$ 

5. インターネットに接続するとき

家 いえ のWi-Fi ワイフ ァイ につなぐときは、お家 うち の人 ひと と一 いっ 緒 しょ に行 おこな いましょう。

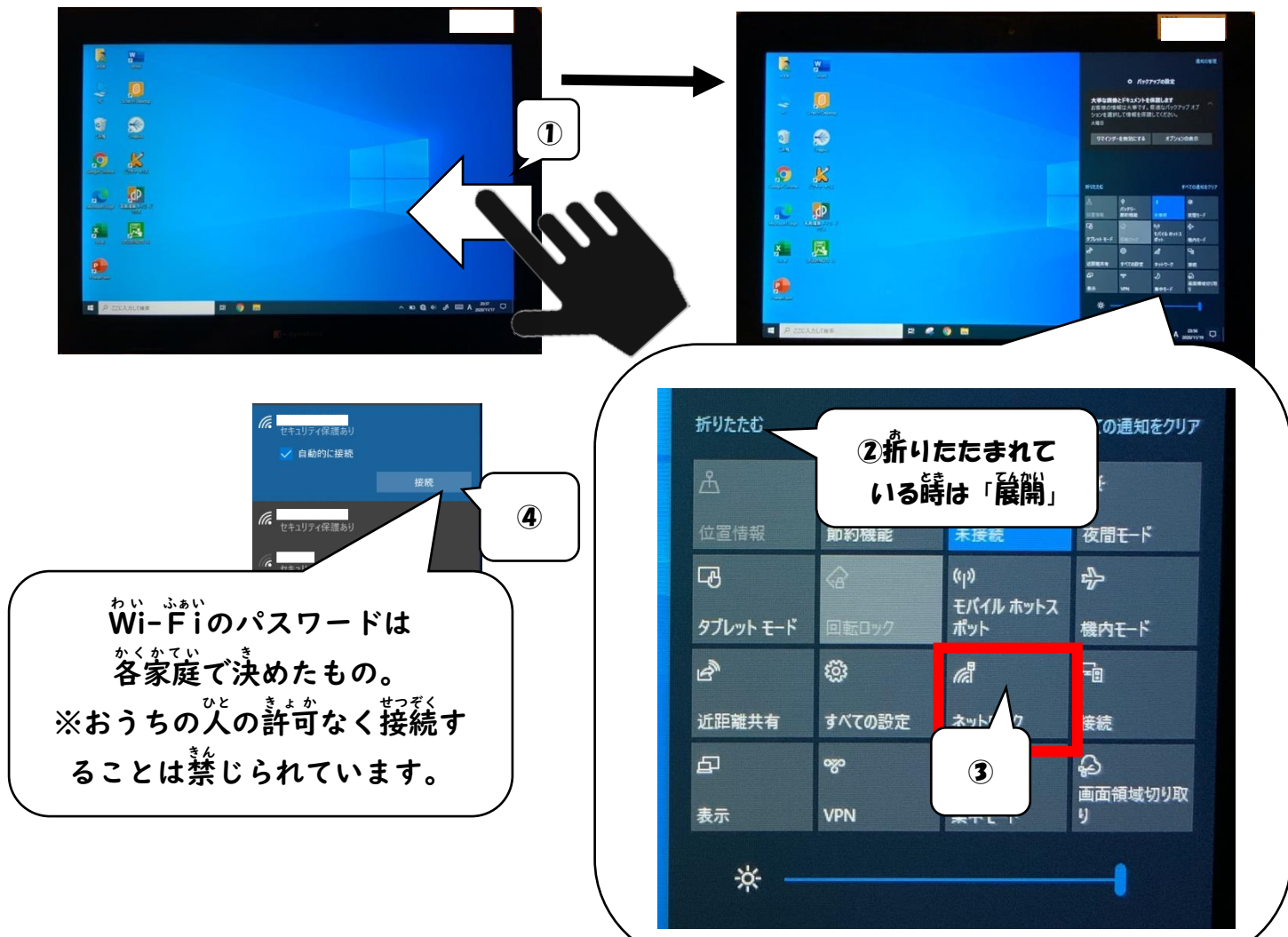

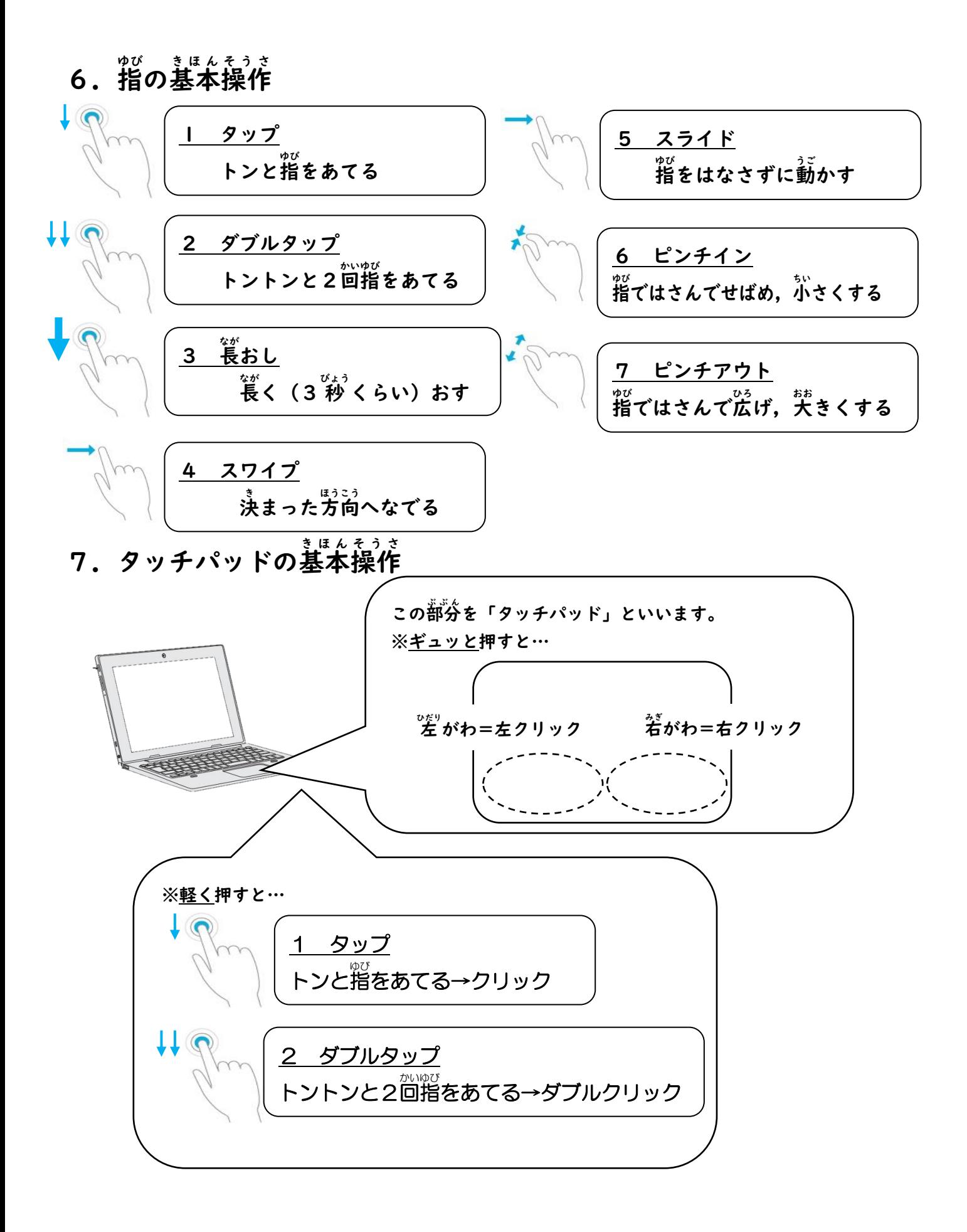

### ※2本指で軽くなぞると…

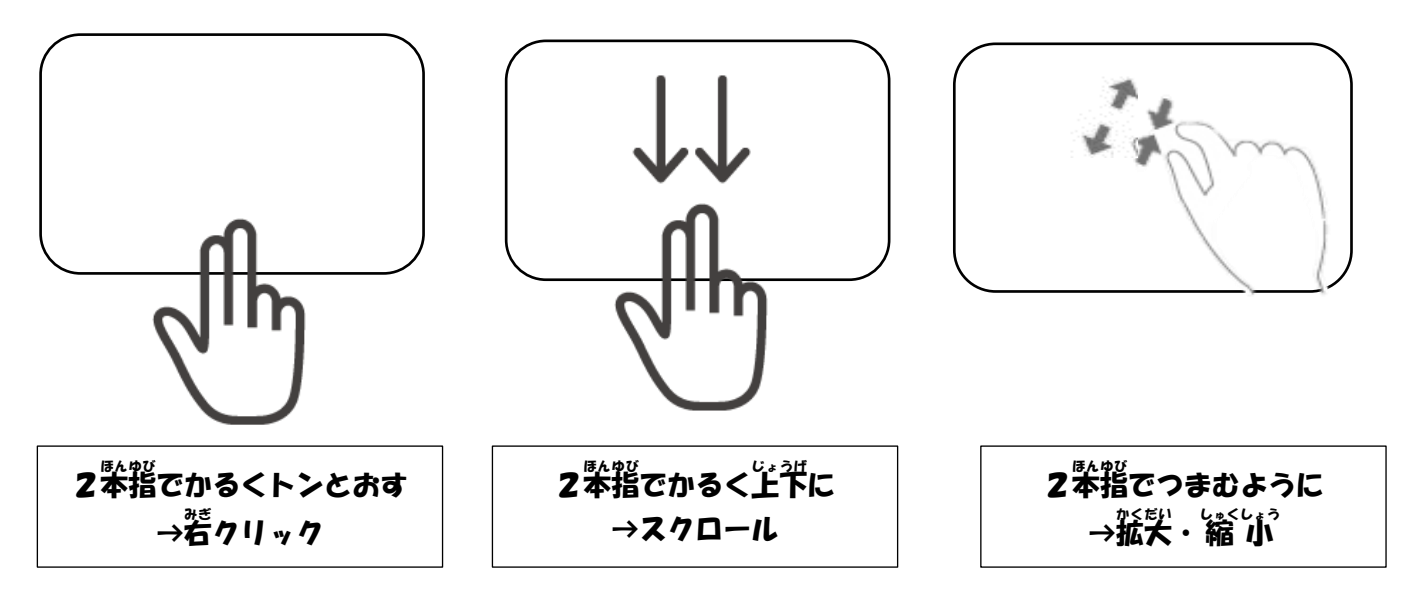

### ※3本指や4本指の操作もあるよ!

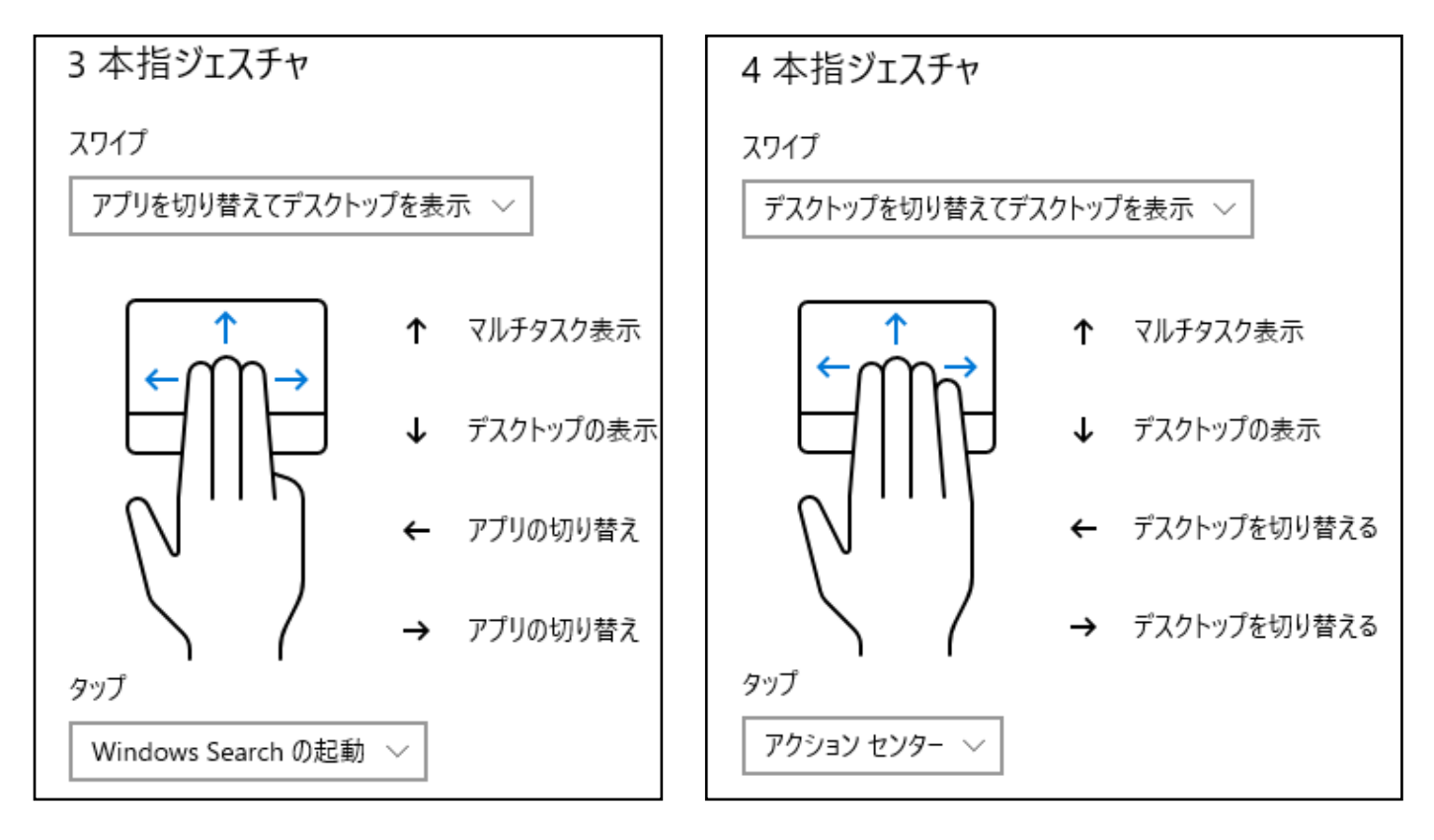

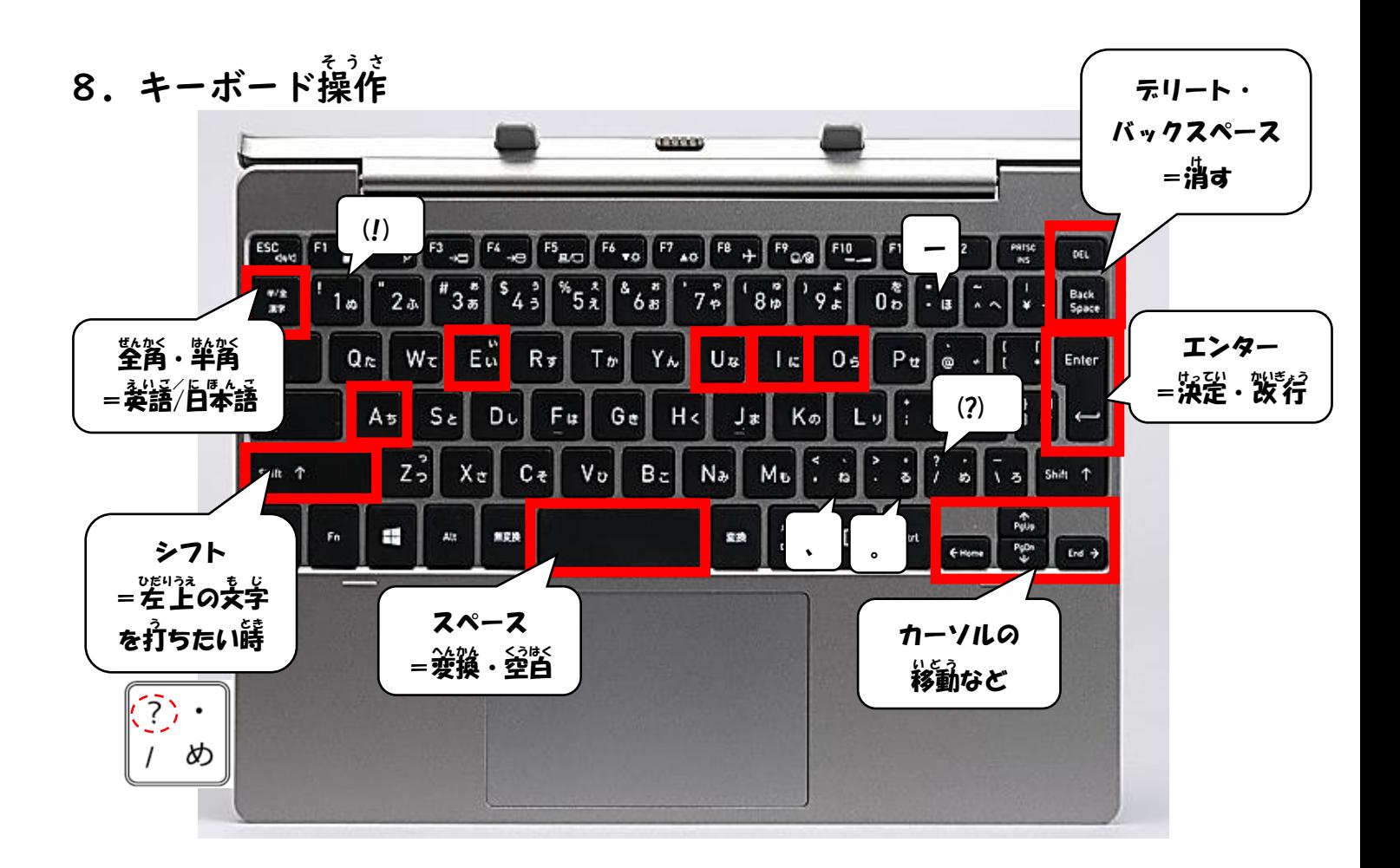

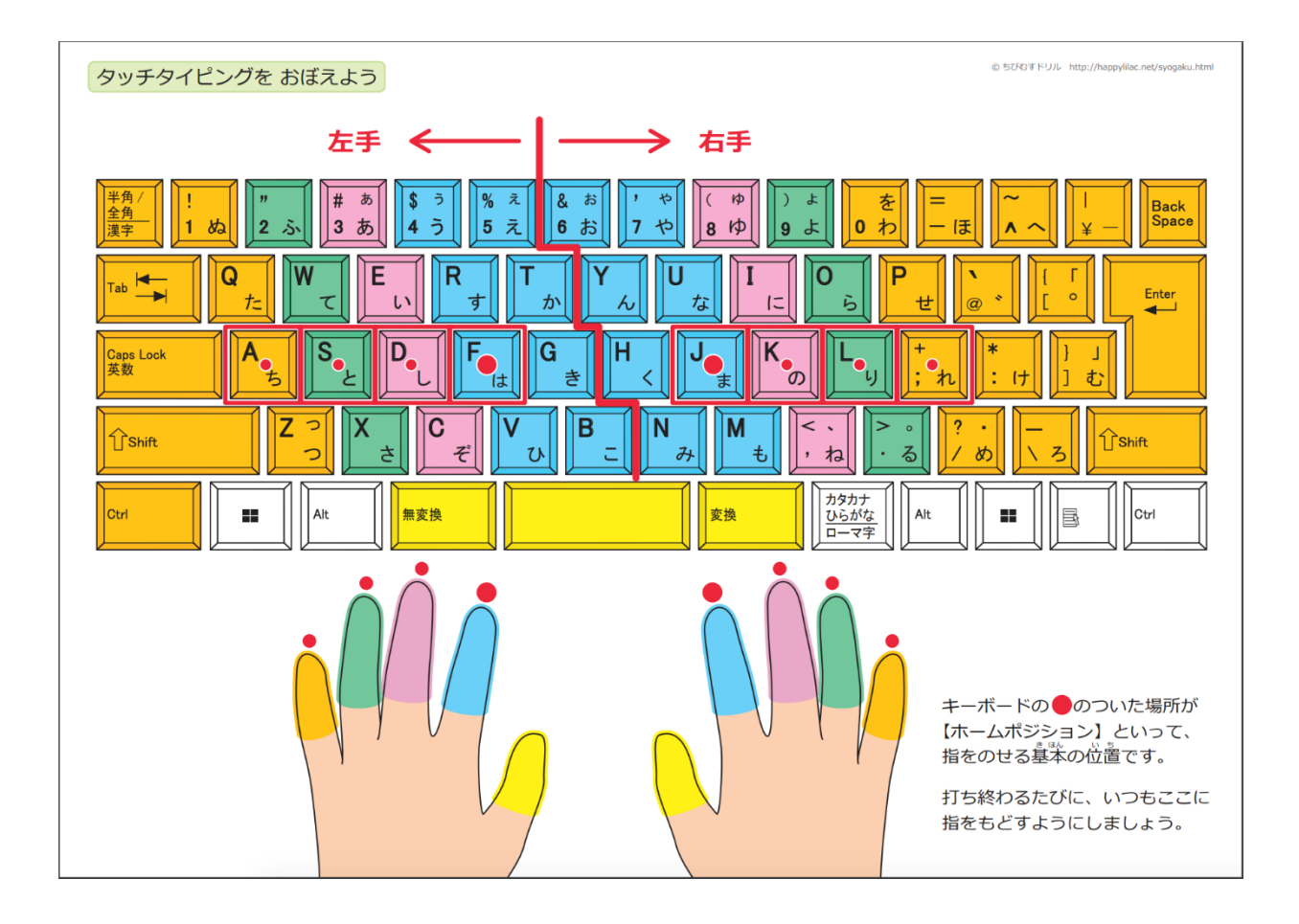

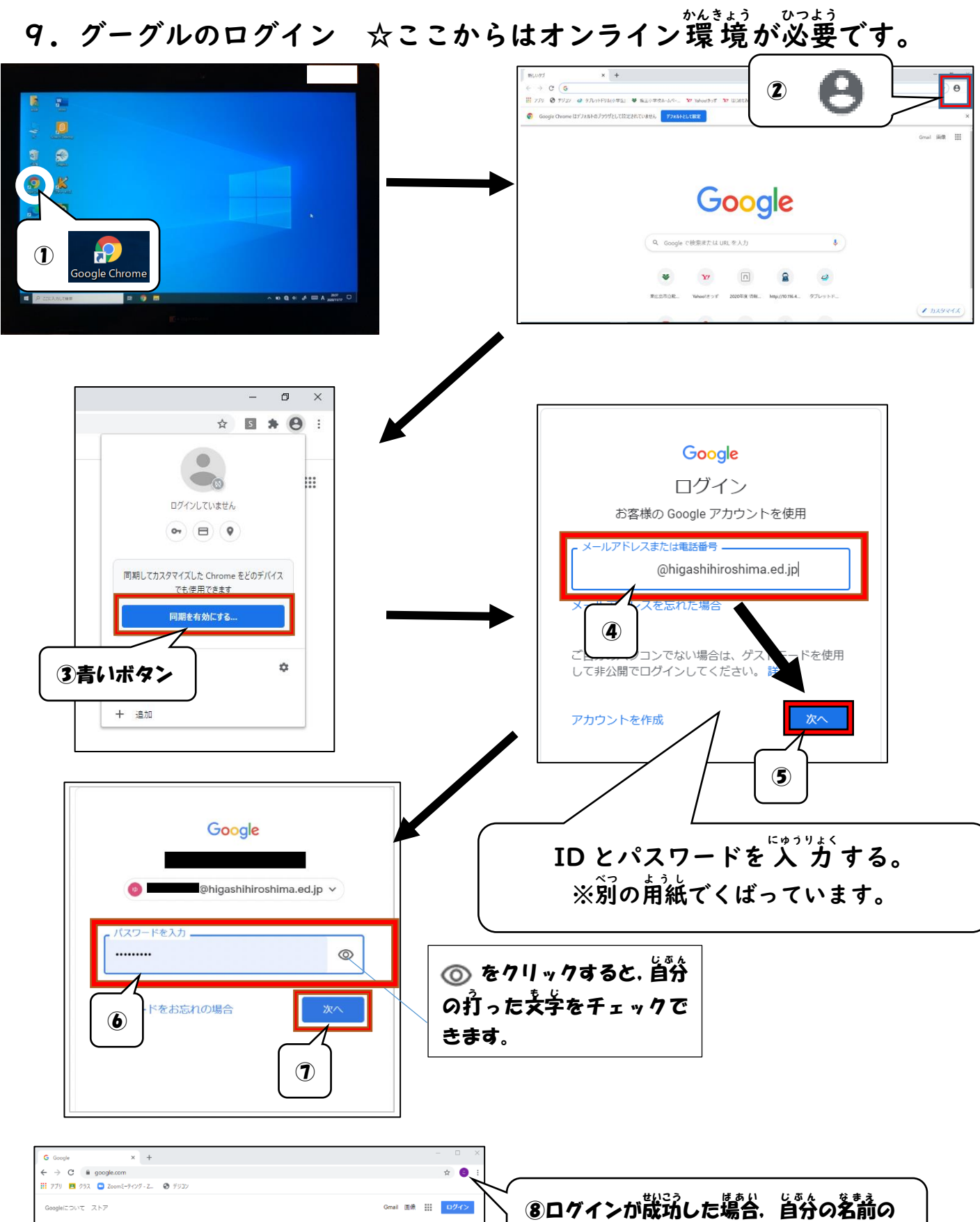

。<br>**頭文字が右上に表宗されます。** 

11

Google

Google 検索 --- I'm Feeling Lucky

 $\bullet$ 

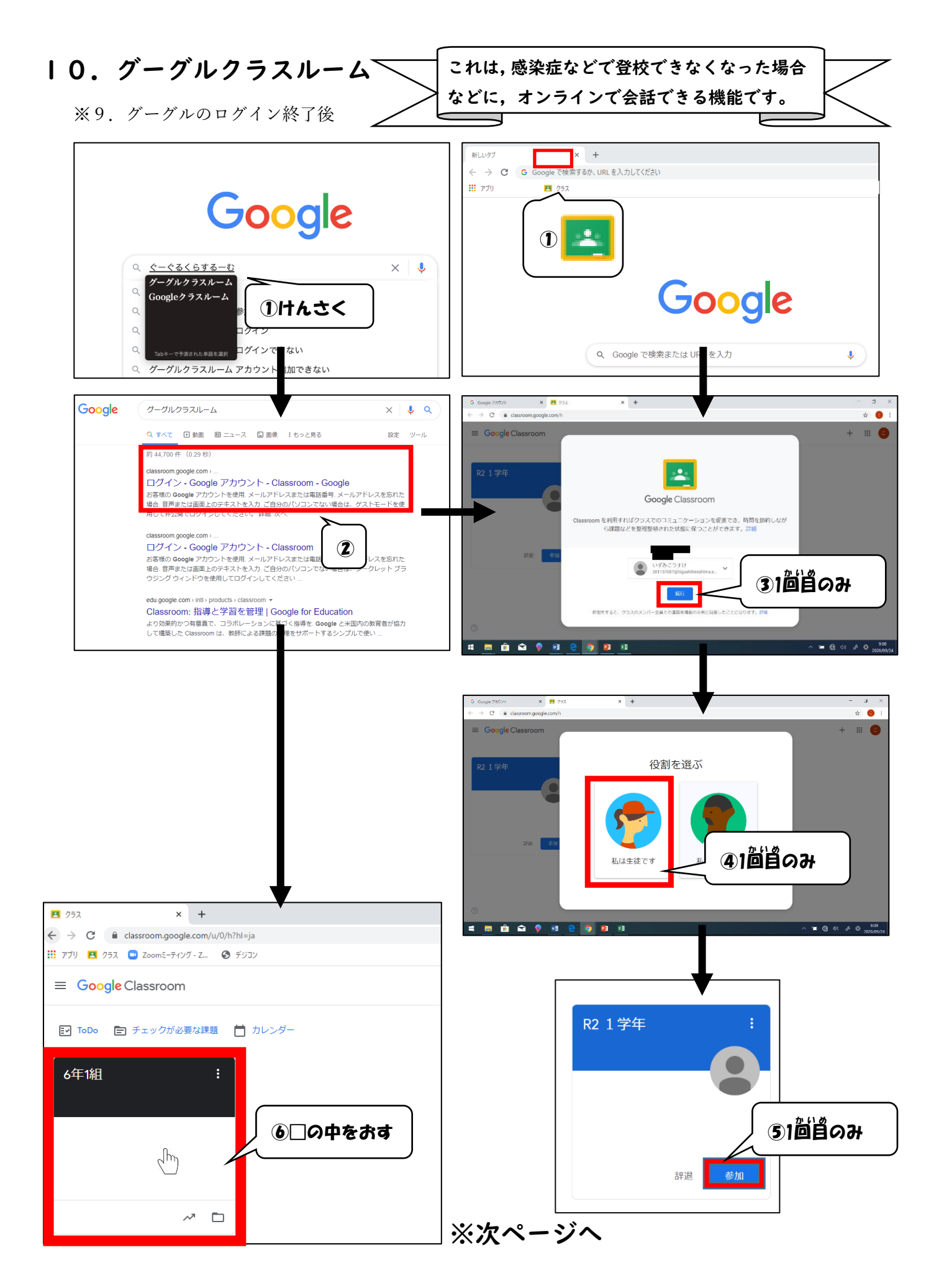

# ⅠⅠ. グーグルミート(ビデオチャット機能)※前ページからの続き

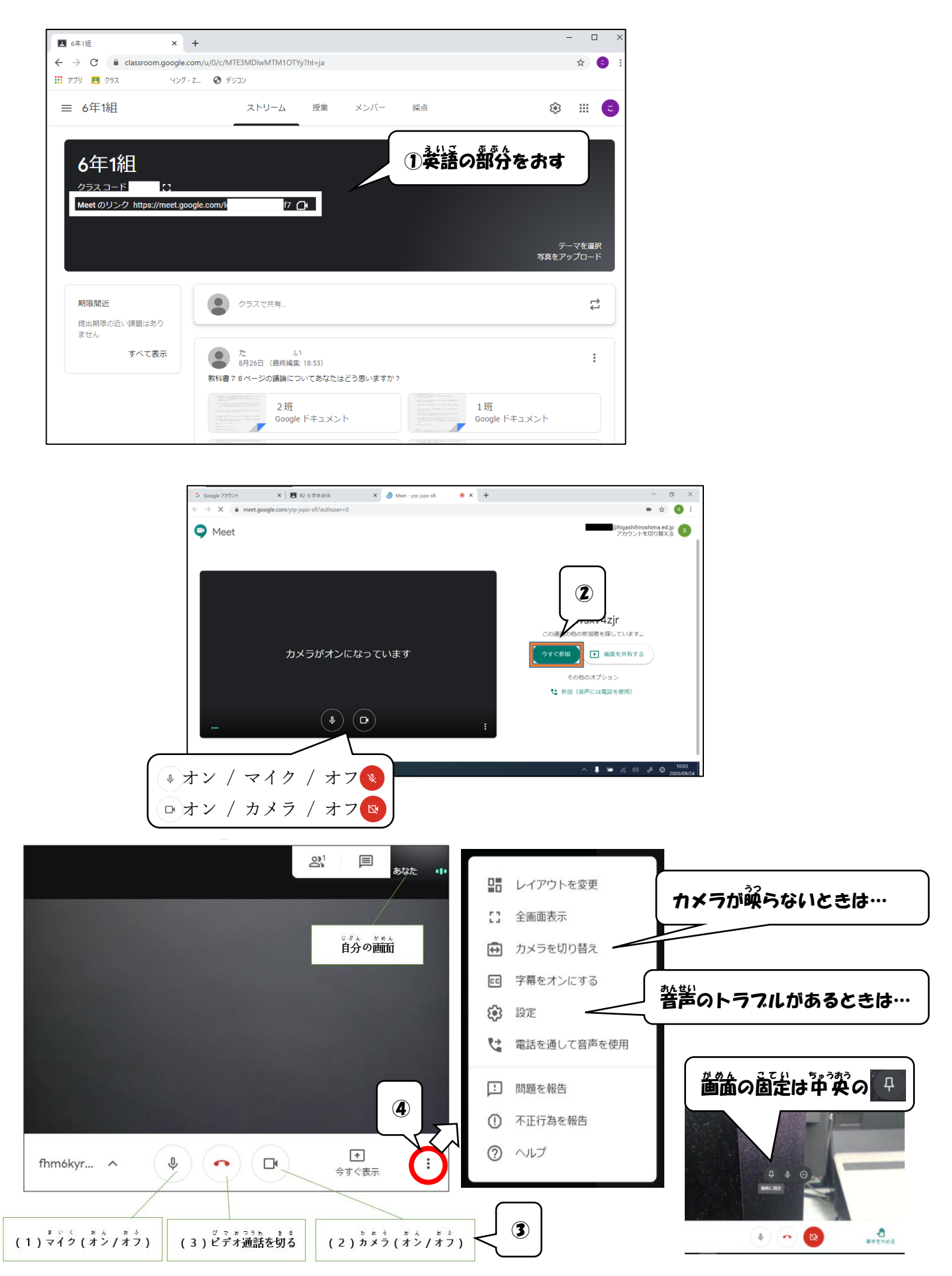

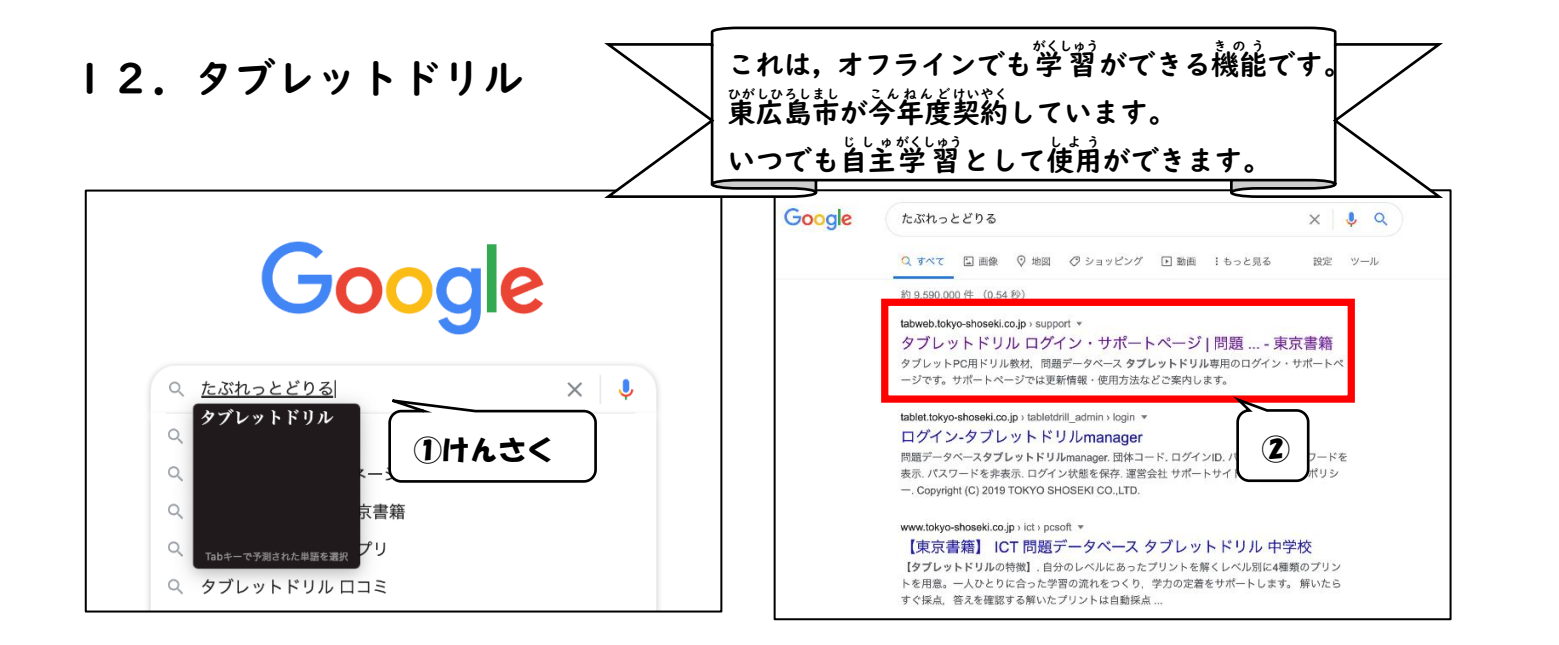

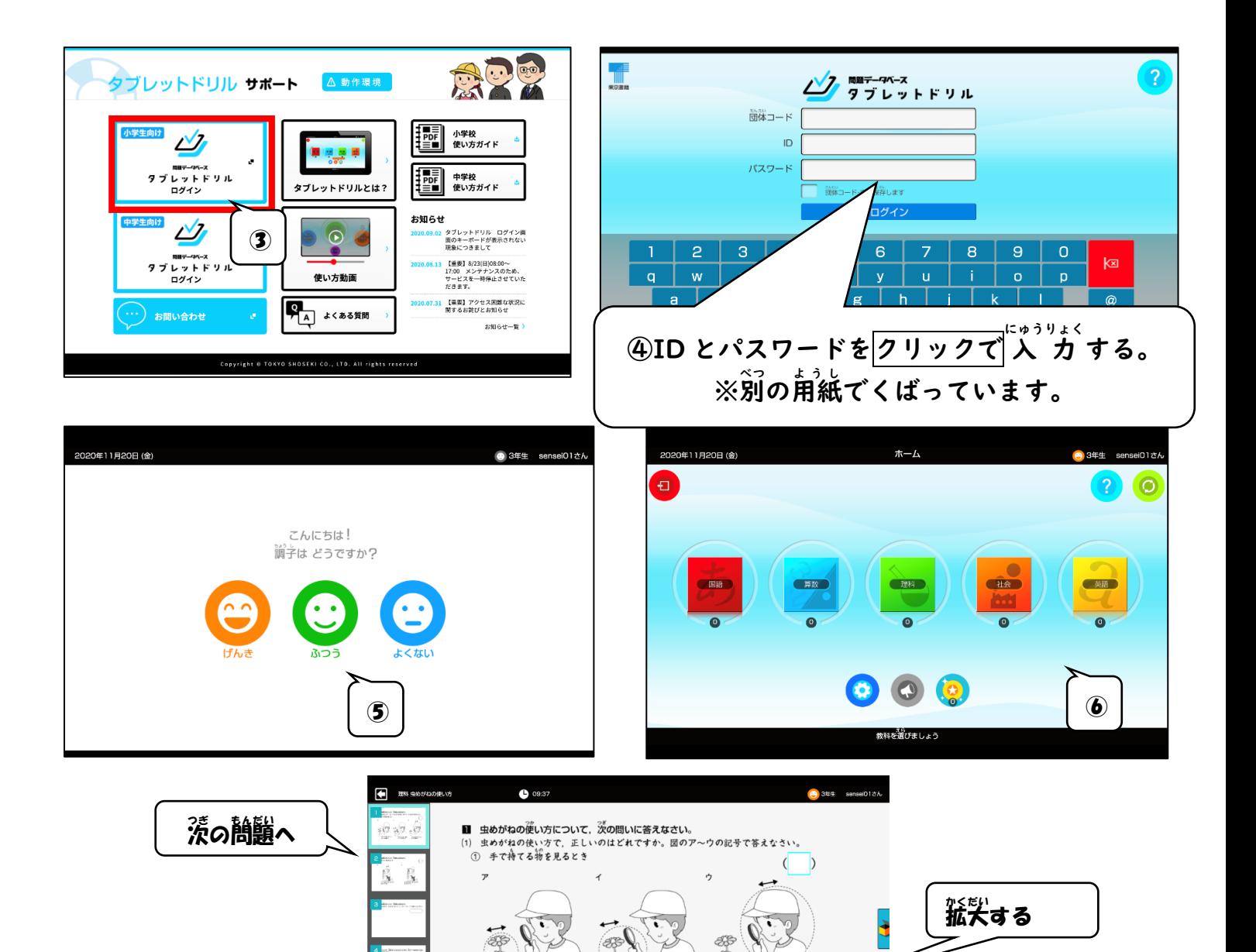

。<br>。<br>:い物を動かす。\_\_\_\_

 $\overline{r}$ 

*答*え<br>合わせ

 $\Theta$ 

 $\overline{A}$ 

.<br>虫めがねを目に近づけて<br>からだを動かす。

 $\overline{\bigcirc}$ 

、<br>虫めがねと見たい物を<br>いっしょに動かす。

 $\overline{\bigcirc}$ 

 $\vec{r}$ 

。<br>答えを チェックして置し

。<br>答えをえらぶ

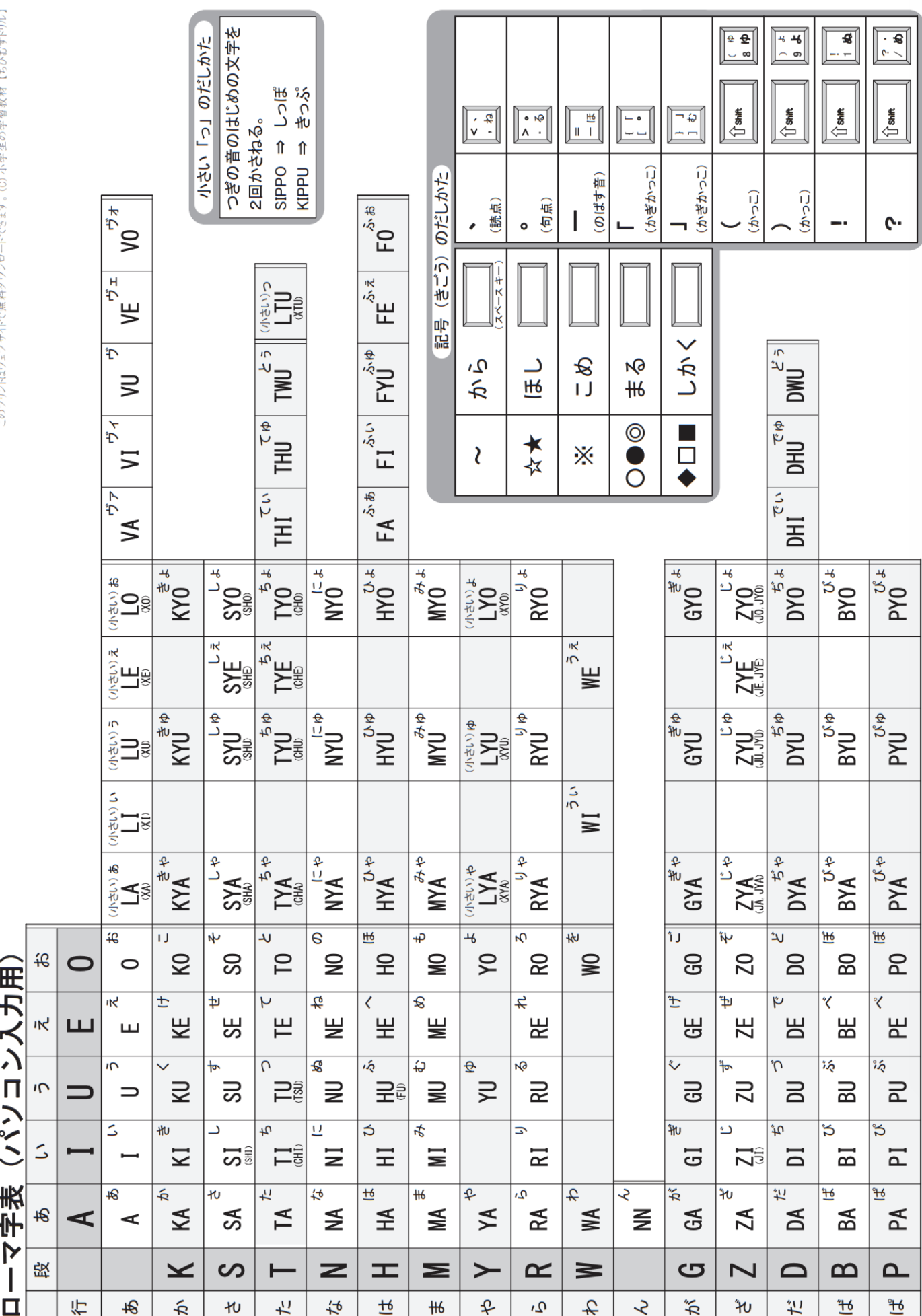